Fichier: Comment avoir un contr le sur la confidentialit de ses donn es Mon espace sant ia- 699d84334729e131544364ab151436f0-px-Comment avoir un contr le sur la confidentialit de ses donn es Mon espace sant Mon espace sant choix docs.png.png

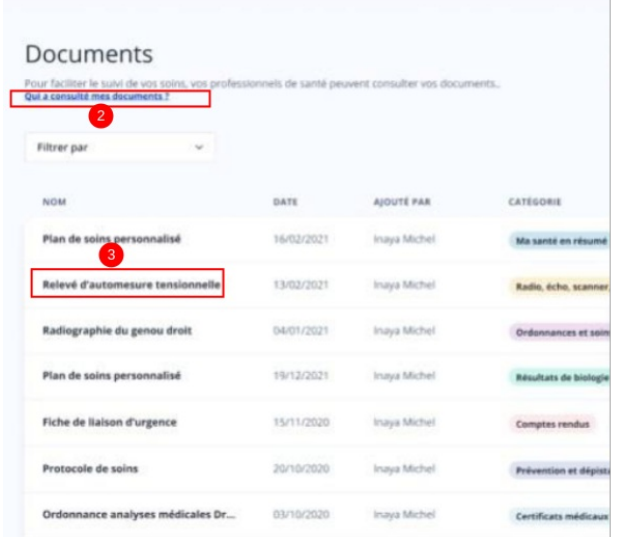

Pas de plus haute résolution disponible.

[Comment\\_avoir\\_un\\_contr\\_le\\_sur\\_la\\_condentialit\\_de\\_ses\\_donn\\_es\\_Mon\\_espace\\_sant\\_ia-699d84334729e131544364ab151436f0-px-](https://rennesmetropole.dokit.app/images/d/d4/Comment_avoir_un_contr_le_sur_la_confidentialit_de_ses_donn_es_Mon_espace_sant_ia-699d84334729e131544364ab151436f0-px-Comment_avoir_un_contr_le_sur_la_confidentialit_de_ses_donn_es_Mon_espace_sant_Mon_espace_sant_choix_docs.png.png)

Comment\_avoir\_un\_contr\_le\_sur\_la\_condentialit\_de\_ses\_donn\_es\_Mon\_espace\_sant\_Mon\_espace\_sant\_choix\_docs.png.png (600 × 550 pixels, taille du chier : 135 Kio, type MIME : image/png) Comment\_avoir\_un\_contr\_le\_sur\_la\_condentialit\_\_de\_ses\_donn\_es\_Mon\_espace\_sant\_\_ia-699d84334729e131544364ab151436f0-px-

Comment\_avoir\_un\_contr\_le\_sur\_la\_condentialit\_de\_ses\_donn\_es\_Mon\_espace\_sant\_Mon\_espace\_sant\_choix\_docs.png

## Historique du fichier

Cliquer sur une date et heure pour voir le fichier tel qu'il était à ce moment-là.

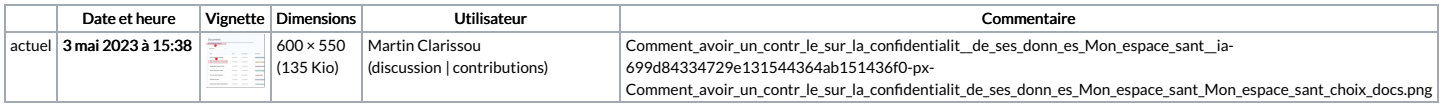

Vous ne pouvez pas remplacer ce fichier.

## Utilisation du fichier

La page suivante utilise ce fichier :

Comment avoir un contrôle sur la confidentialité de ses données Mon espace santé

## Métadonnées

Ce fichier contient des informations supplémentaires, probablement ajoutées par l'appareil photo numérique ou le numériseur utilisé pour le créer. Si le fichier a été modifié depuis son état original, certains détails peuvent ne pas refléter entièrement l'image modifiée.

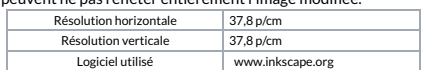